# **Моделирование тягового электроснабжения для сетей постоянного и переменного тока Украина**

# Электрификация для рельсового транспорта

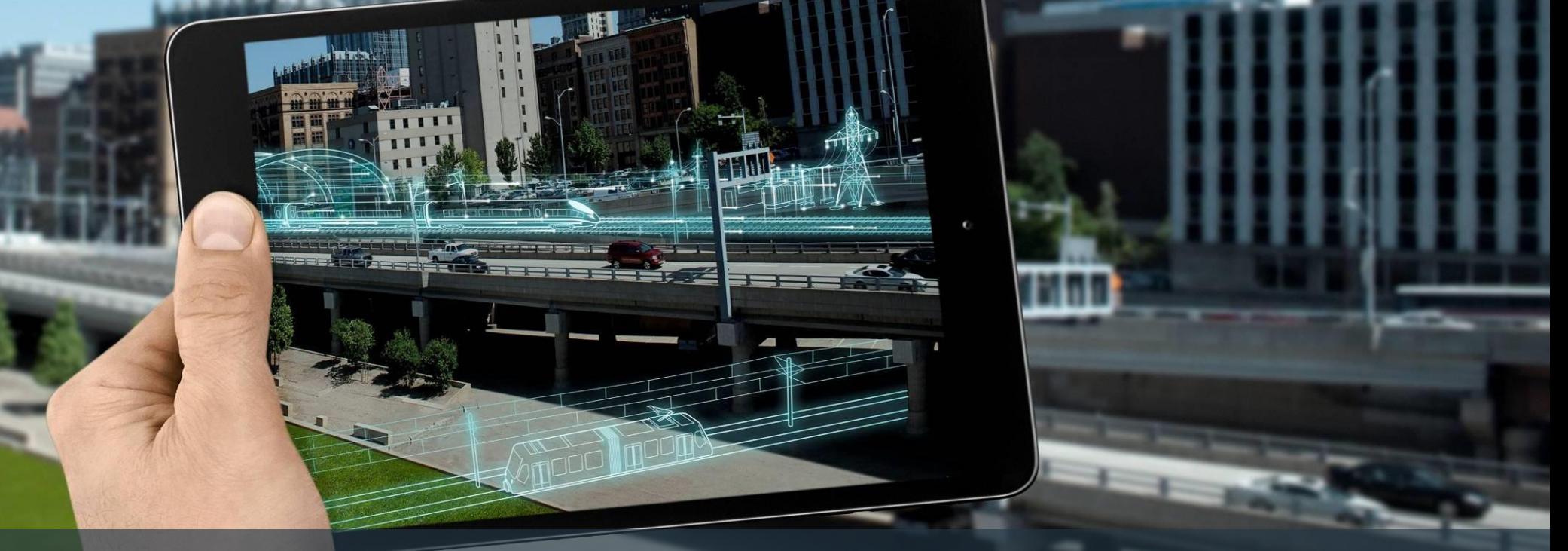

# **Выгоды**

• При проектировании систем электрификации мы объединяем расчеты инструмента моделирования Sitras® Sidytrac с нашим опытом и обширной системой ноу-хау.

• С помощью программного обеспечения рабочие процессы будут стандартизованы и автоматизированы так, что это ведет к снижению вероятности ошибок и к повышению эффективности.

**Предложение Siemens Не только моделирование – но и проектирование, монтаж и внедрение ноу-хау**

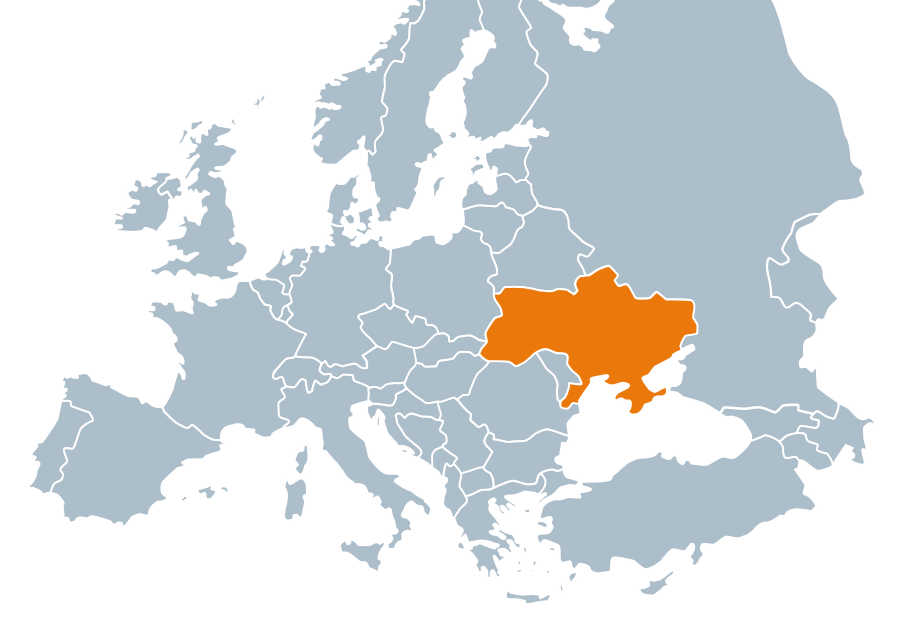

### **Особенности**

Детальное проектирование тяговых систем постоянного или переменного тока с выбором оптимальной мощности всей сети

- Расчет резервов мощности для дальнейшего расширения сети
- Моделирование нагрузки сети с учетом движения подвижного состава
- Расчет короткого замыкания вдоль определенных изолированных участков
- Расчет индукционных напряжений в параллельных проводниках
- Расчет распределения электрических и магнитных полей вдоль линий на участках
- Высокая степень автоматизации процессов расчета и документирования

### **Особенности**

• Автоматизированная подготовка предварительно оговоренных стандартных отчетов для оценки таких параметров, как например: наведенное напряжение, магнитные поля, защитное сопротивление, блуждающие токи, эквивалентные тепловые нагрузки и т.д.

• Возможность всестороннего рассмотрения и анализа результатов расчетов, например с учетом переключения состояний сети, различных конфигурации питания сети, расписания движения подвижного состава, исправности различных участков и компонентов сети.

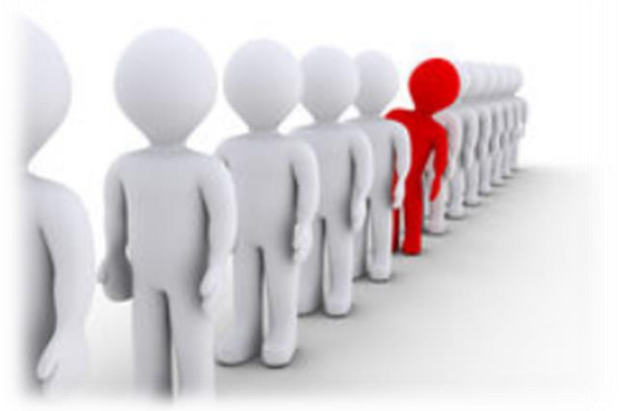

## **Области применения**

При помощи Sitras Sidytrac возможно проектирование и полный расчет всех параметров, как статических, так и динамических, системы тягового энергоснабжения.

- **Общий дизайн системы**
- **Безопастность людей и защита электроустановок**
- **Расчет конструкций защиты**
- **Расчет реакции сети, качества электропитания**
- **Расчет помех, магнитных полей, электромагнитной совместимости**
- **Расчет тяговых подстанций и их компонентов**

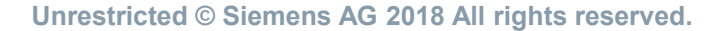

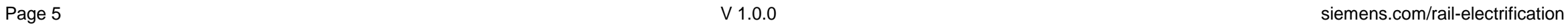

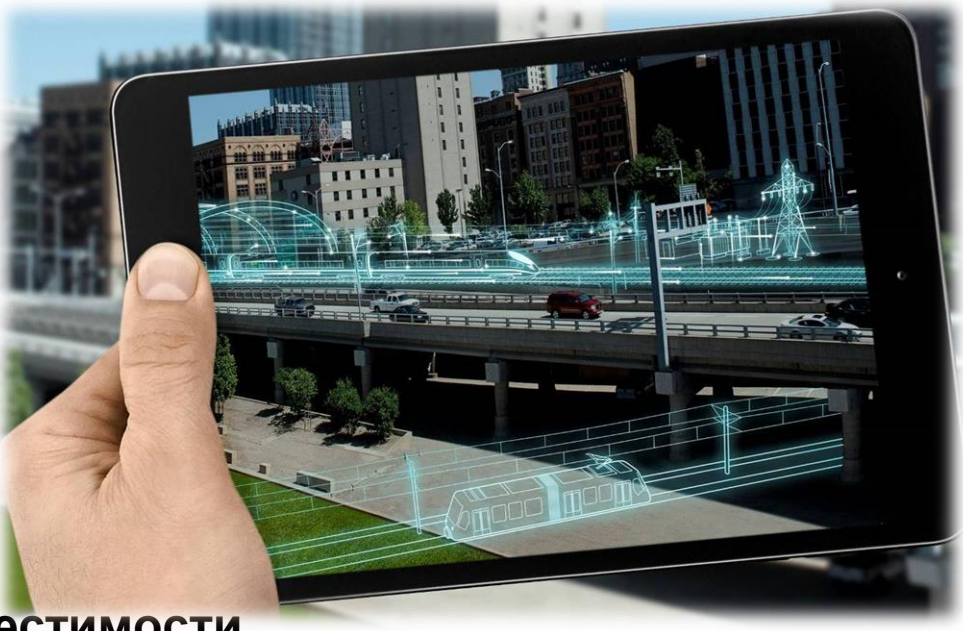

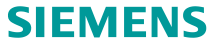

# **Области применения – Общий дизайн системы**

Моделирование работы подвижного состава для сетей как постоянного так и переменного тока

- Оптимизация конфигурации питания сети
- Определение местоположения тяговых подстанций
- Расчет потребления энергии каждым отдельным участком сети
- Расчет и оценка работы сети в нестандартных ситуациях
- Текущая нагрузка контактных линий, кабелей питания, шинопроводов, распределительных устройств и трансформаторов
- Расчет линейных сопротивлений и потенциалов вдоль линий

•Оценка устройств регулирования (инверторов, преобразователей), устройств накопления энергии

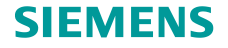

# **Область применения – Безопасность людей и защита электроустановок**

#### **Безопасность персонала и защита при электромонтаже**

- Расчет потенциалов и напряжений прикосновения
- Оценка блуждающих токов для линий постоянного тока

### **Защитный дизайн**

- Расчет короткого замыкания участка
- Расчет максимального рабочего тока секции питания
- Расчет параметров для реле защиты
- Расчет сопротивления контактного участка
- Моделирование защиты от перегрузки по току и дистанционной защиты участка

**Область применения – Реакции сети/ качество питания/ дизайн защиты, помехи, магнитные поля, электро-магнитная совместимость**

#### **Реакция сети/ качество питания**

- Перекос 3-фазного баланса сети питания из-за однофазных нагрузок тяговой сети
- Исследование колебаний в 3-фазной питающей сети
- Исследование резонансных процессов в тяговой сети

#### **Помехи, магнитные поля, электро-магнитная совместимость**

- Исследование и расчеты электрических и магнитных полей участков и тяговых подстанций
- Расчет псофометрических помех в телекоммуникационных линиях и частотный анализ помех

• Расчет взаимных помех между разными тяговыми участками расчет наведенных напряжений в параллельных проводниках

**SIEMENS** 

# **Структура программы**

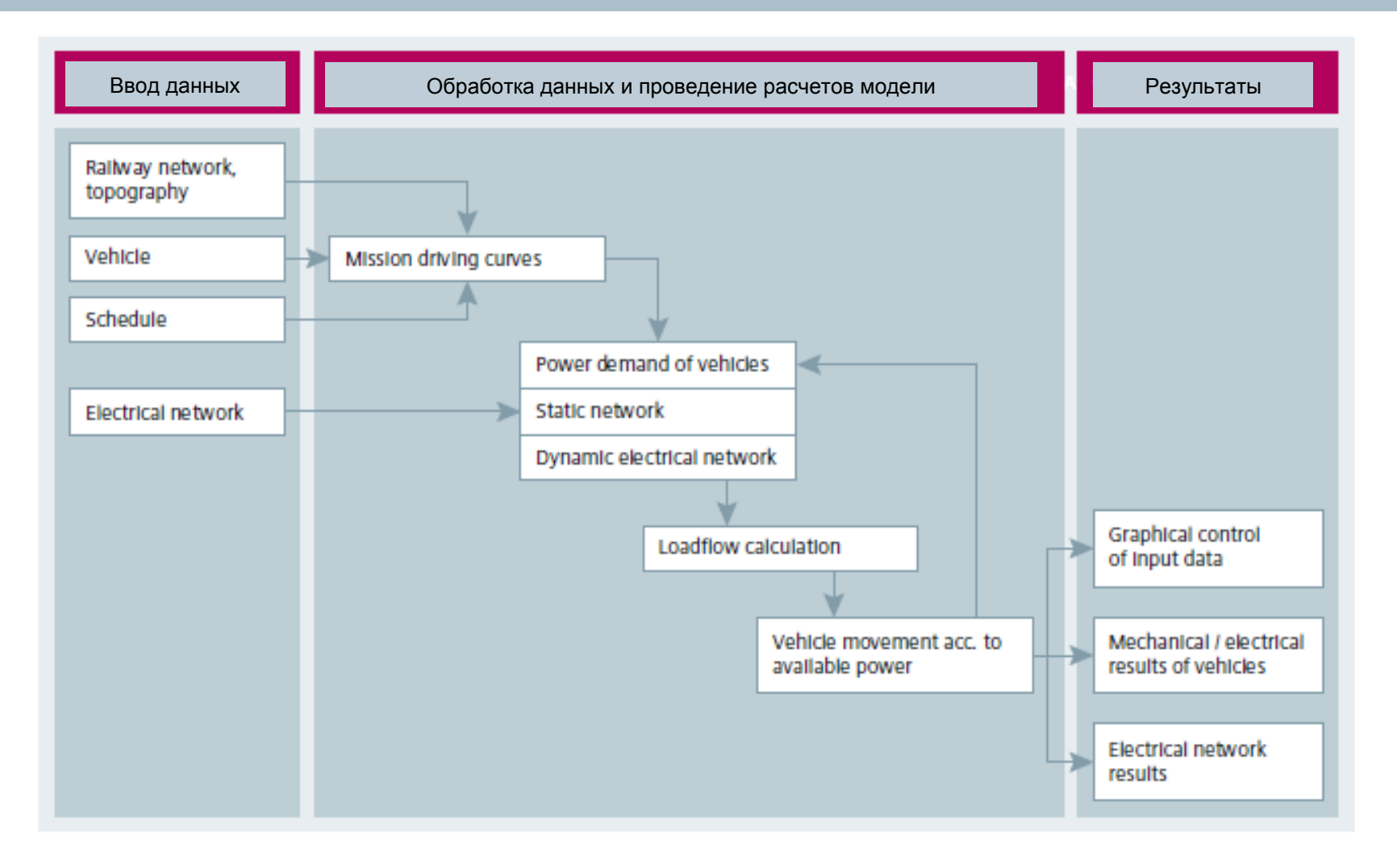

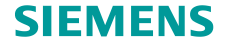

 $319.542.00$ 

# **Ввод данных сети и сопутствующей информации – сеть и топография**

- Тяговая сеть с участками, секциями и станциями
- Топография сети, градиенты, радиусы кривых, расположение и типы туннелей

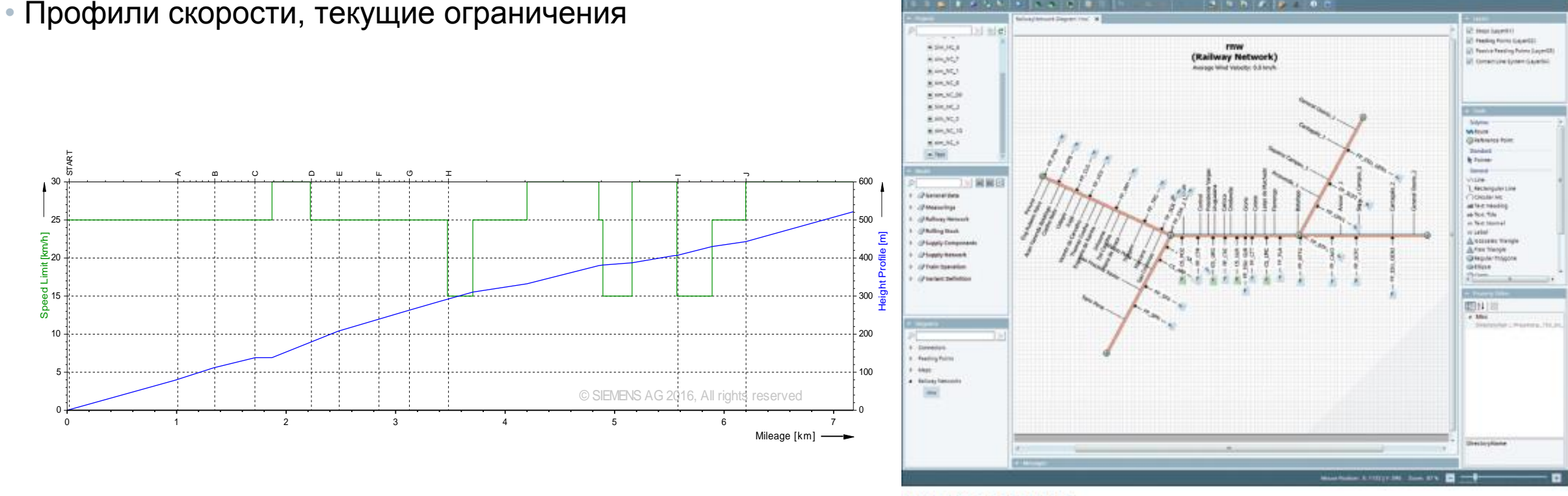

**Unrestricted © Siemens AG 2018 All rights reserved.**

Input railway network

### **Ввод данных сети и сопутствующей информации – подвижной состав**

- Масса, максимальная скорость, ускорение, замедление
- КПД, коэффициент мощности, ограничения по току
- Тяговые и тормозные усилия, сопротивление качению
- Потребляема мощность, бортовые накопители энергии

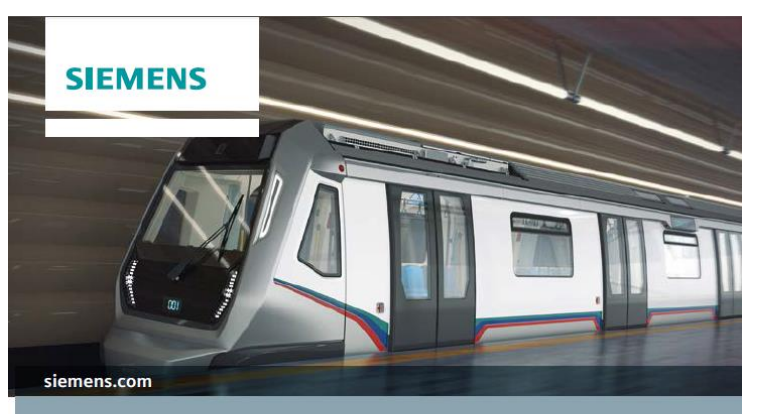

Metro Klang Valley Kuala Lumpur 58 driverless four-car metro trains

In October 2012, the consortium SSSC (Siemens Malaysia, Siemens AG and SMH Rail) was awarded the contract to supply 58 new driverless four-car metro trains for the Metro Klang Valley MRT Project (Projek Mass Rapid Transit Lembah Kelang-Jajaran Sungai Buloh-Kajang) in Malaysia.

These trains are to be used on the newly built 51 km long Sungai Buloh-Kajang Line, which connects Kuala Lumpur with the area of Klang Valley. The vehicles are part of the new Inspiro family. The car bodies for the trains will be produced at CSR Puzhen in China. The final assembly of the vehicles will be carried out in Malaysia by the consortium partner SMH Rail

Dynamic commissioning of the trains including type test ing will take place at the test track in the Sungai Buloh Depot and subsequently on the routes. The delivery of the first two trains to Sungai Buloh Depot is scheduled for the end of November 2014. The completion of the project (Phase 2) is scheduled for the end of July 2017.

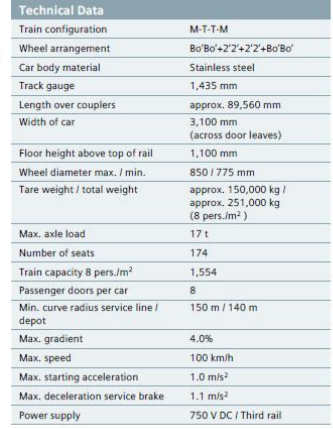

# Пример технических

# Данных

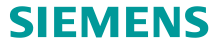

# **Ввод данных сети и сопутствующей информации – расписание движения**

• Остановки

• Разгон и торможение

• Частота движения

- Подробное расписание
- Конфигурация составов

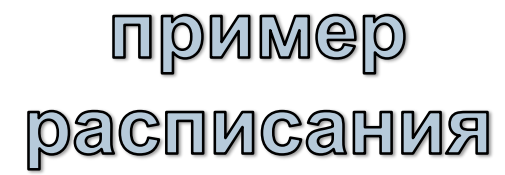

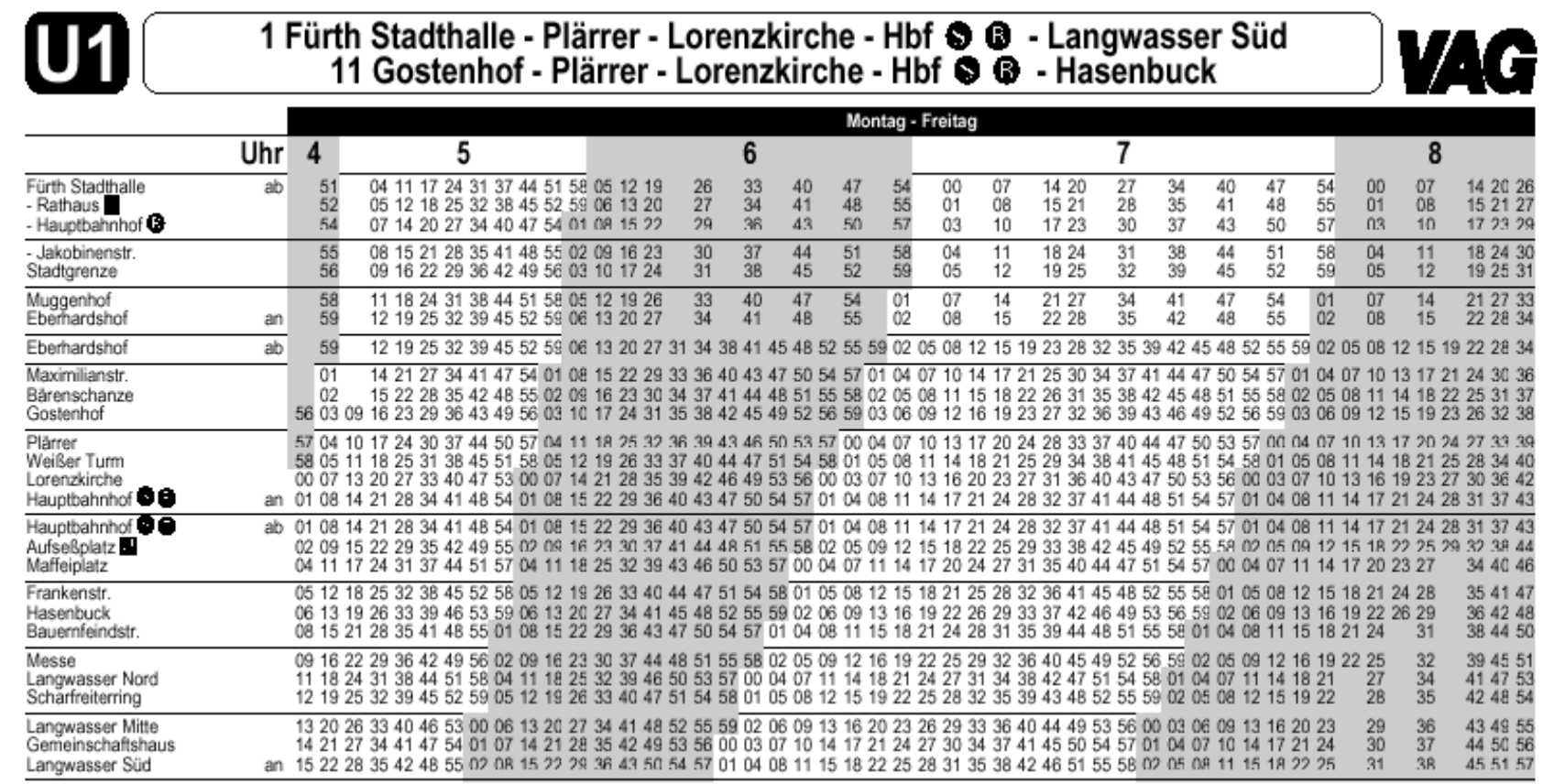

An den vier Adventssamstagen werden in der Zeit von ca. 8.30 - 19.30 Uhr zw. Gostenhof und Messe bzw. Langwasser Süd Verstärkungsfahrten durchgeführt !

#### **Расчеты – моделирование движения поездов и потоков энергии**

• Расчет выполняется методом временных шагов, когда для каждого процесса вычислений выполняются два шага.

• Первый, выполняется динамический расчет кинематических уравнений движения подвижного состава и определяется требуемая для движения электрическая мощность.

• Второй, результаты расчетов каждого поезда интегрируются в общую модель тяговой сети образуя динамическую модель движения поездов по всей сети, учитывая всех потребителей и все источники энергии.

• Система контактной подвески может быть смоделирована по-секционно или обще с учетом магнитной и емкостной связи.

• Расчет нагрузки осуществляется по методу расчета потенциала узлов.

=> По этому методу взаимозависимый расчет требований элекротяги и электроснабжения дает наиболее реалистичные результаты.

### **Ввод данных сети и сопутствующей информации – расписание движения**

- Синхронизированные расписания и индивидуальные графики движения
- Квази-стохастические расписания
- Топология сети, места подачи питания и уровни токов
- Трансформаторы, выпрямители, инверторы, накопители энергии, компенсаторы реактивной мощности
- распределительные устройства, фидеры питания, резисторы, реакторы, конденсаторы, стационарные потребители
- Контактная сеть

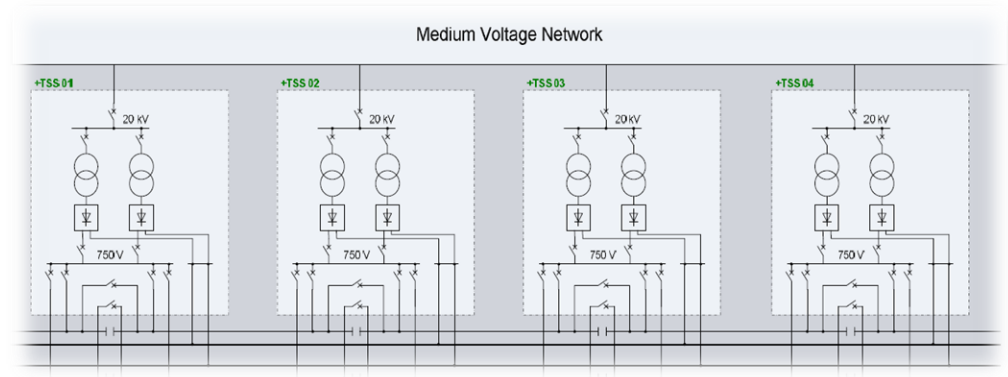

# **Вывод и обработка данных**

• Входные данные и результаты моделирования хранятся в базе данных, которая позволяет удобную автоматизированную обработку и представления

•Кроме того Sidytrac Studio предлагает **стандартные формы отчетов**. Такой **Sidytrac отчет** содержит многообразные диаграммы и таблицы для оценки ключевых параметров отдельных вариантов моделирования, а также варианты сравнения для основных параметров сети. Проводится системный **SIEMENS** анализ и оптимизация.

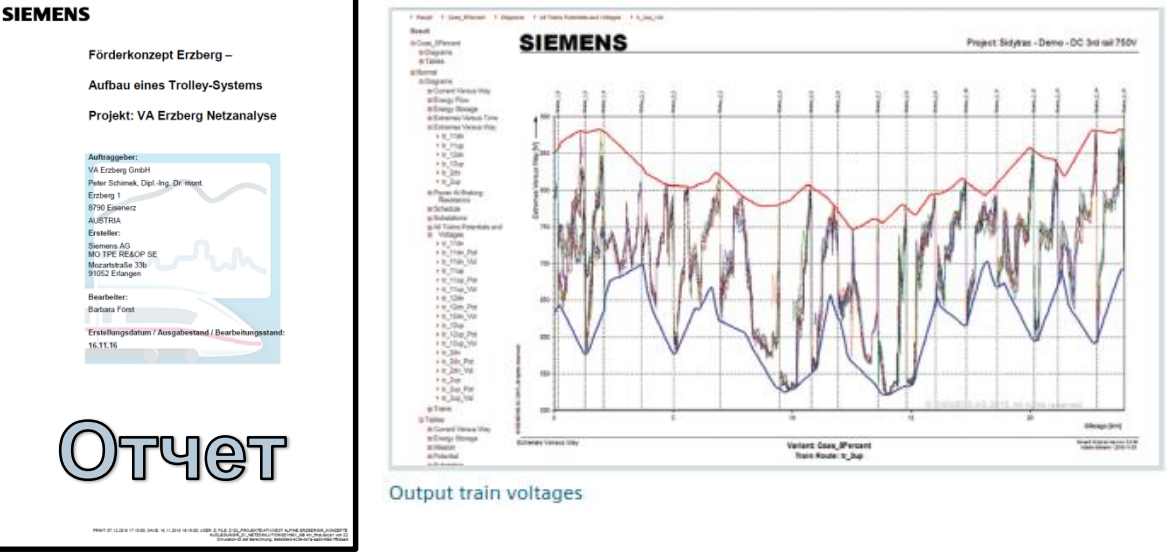

# **Выходные данные – графический анализ входных данных**

• Тяговая сеть, топология, электрическая топология сети

•Характеристики и ограничения подвижного состава

#### • Графические расписания

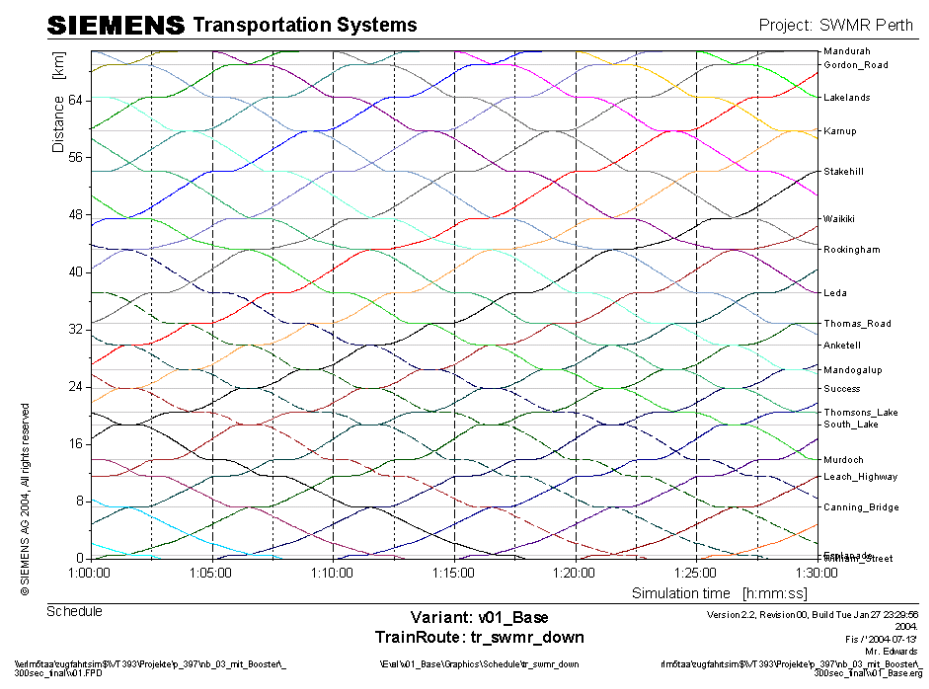

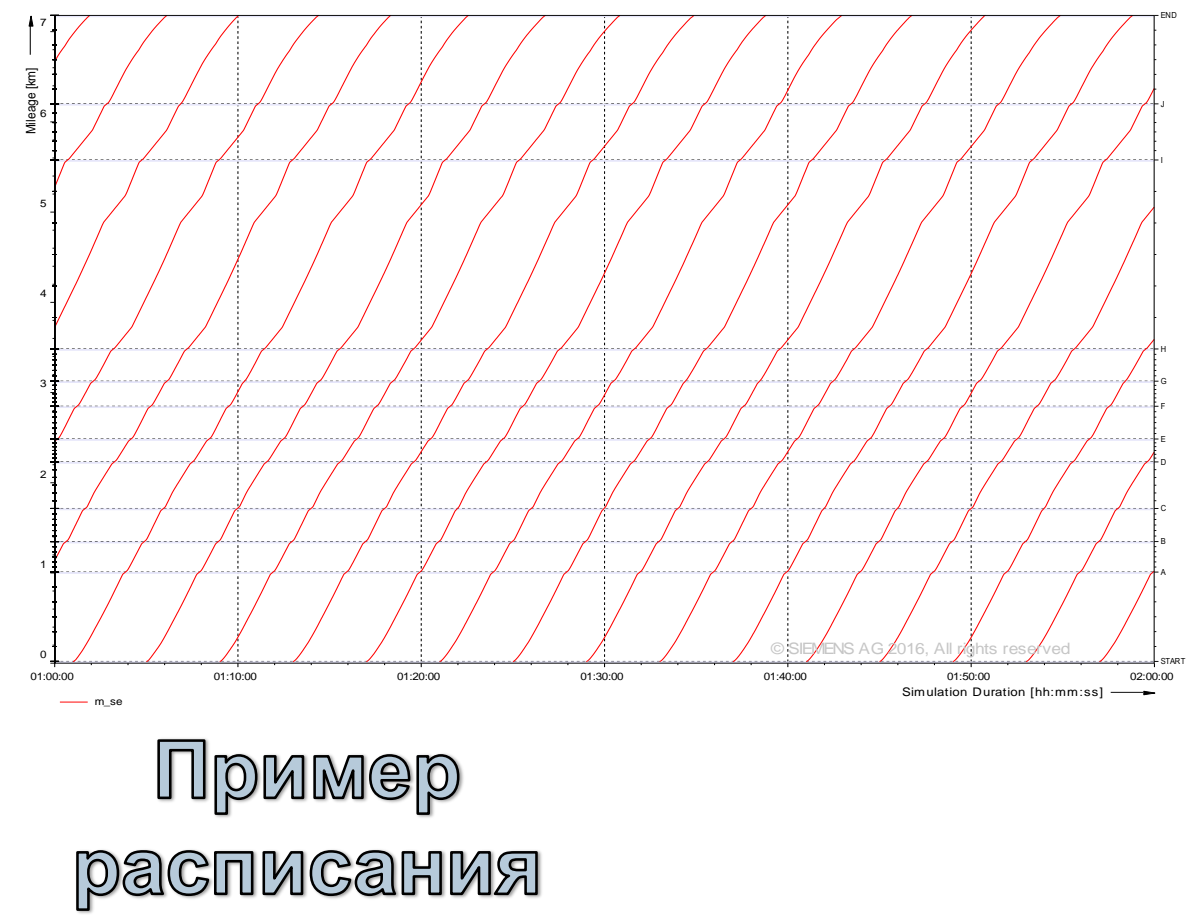

880,0 840 O

-800.0

760.0

720.0

900,0  $-6000$  $0,005$ O,O  $-300,0$ 

> $0,008 -900,0$

> > 2003

Fis / 2004 02-03

# **Выходные данные – подвижной состав**

- Токи и напряжения
- общая мощность, мощность рекуперации
- Тяговая мощность, мощность вспомогательного оборудования, мощность на колесе, потери
- **SIEMENS** Transportation Systems Project: Metro Peking Line5 • КПД и коэффициент мощности 800 400,0 • Позиция, скорость, ускорение  $-400.0$  $-800 f$  $-1200,0$ • Тяговое усилие, тормозное усилие  $1:00:00$  $1:01:40$ 1:03:20  $1:05:00$ 1:06:40 1:08:20 **UDMMGD** Simulation Time t [hh:mm:ss] START A $\bf c$ DEL. H1050 2,0 30 1000 1,5 25  $\sum 950$ Current Voltage [V] Current [kA] Velocity [km/h] 흥 900 1,0 20 850 0,5 15  $0.5<sub>1</sub>$ 800 750 0,0 10  $\Omega$ 1:00:00  $1:01:40$  $1:03:20$  $1:05:00$  $1:06:40$  $1:08:20$ 700  $-0.5$ Simulation Time t [hh:mm:ss] 5 650 © SIEMENS AG 600 Voltage, Current, Pow er and Energycapacity Variant: v01 Base Version 2.1. Revision 00. Build Tue Dec 2 10:09:26 -1,0 0 0 and  $\begin{array}{ccccc} & 2 & & & 4 & & \hline \end{array}$ Substation: ES 01 Mileage [km] ---- Voltage --- Speed Limit %<br>Netmotaaleugfahitsim\$%/T393YProjektelp\_387%ale\nb\_002\_ES\_83 **Raco' Granbine's Engrav/Homew) ES** 387 calc nb 002 ES 835 01 **Unrestricted © Siemens AG 2018 All rights reserved.**

# **Выходные данные – подвижной состав**

- Тяговые токи и напряжения на участках
- Максимальные значения для поезда
- Полная мощность, потери
- Коэффициент мощности, разбалансировка
- Энергетический баланс
- Токи в контактной сети
- Ток короткого замыкания
- Блуждающие токи
- Индуцированное напряжение и сопротивление для настройки релейной защиты 25500

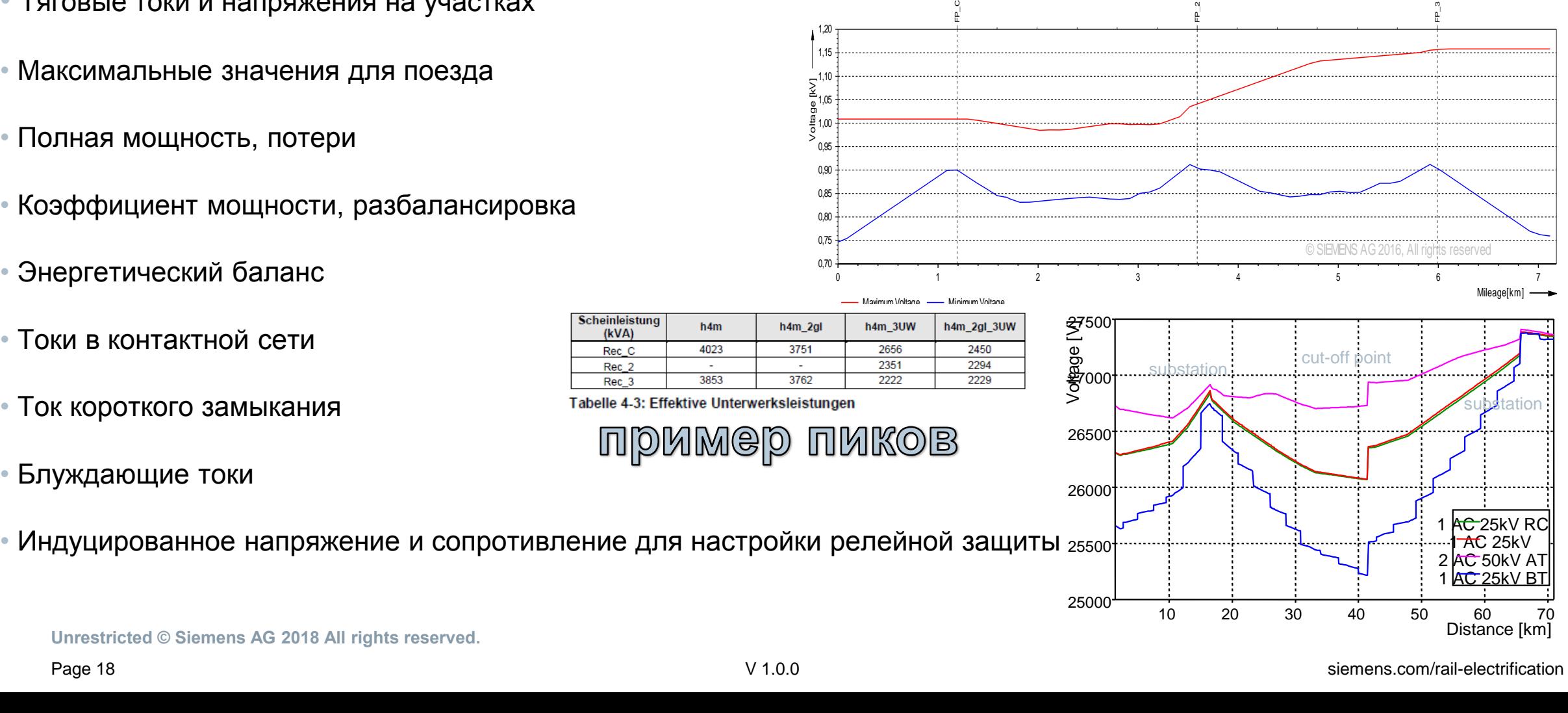

0 SIEMENS

 $0.70$  $0.75$ 0,80 0,85 0,90 0,95  $\frac{18}{0}$  1,00 1,05  $\sum_{i=1}^{n}$ 1,15 1,20

Maximum Voltage Minimum Voltage

Voltage [kV]

**SIEMENS** 

# **Референции**

#### 5. Europe

We have carried out 223 calculations, studies and measurements for countries in Europe before 2010.

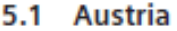

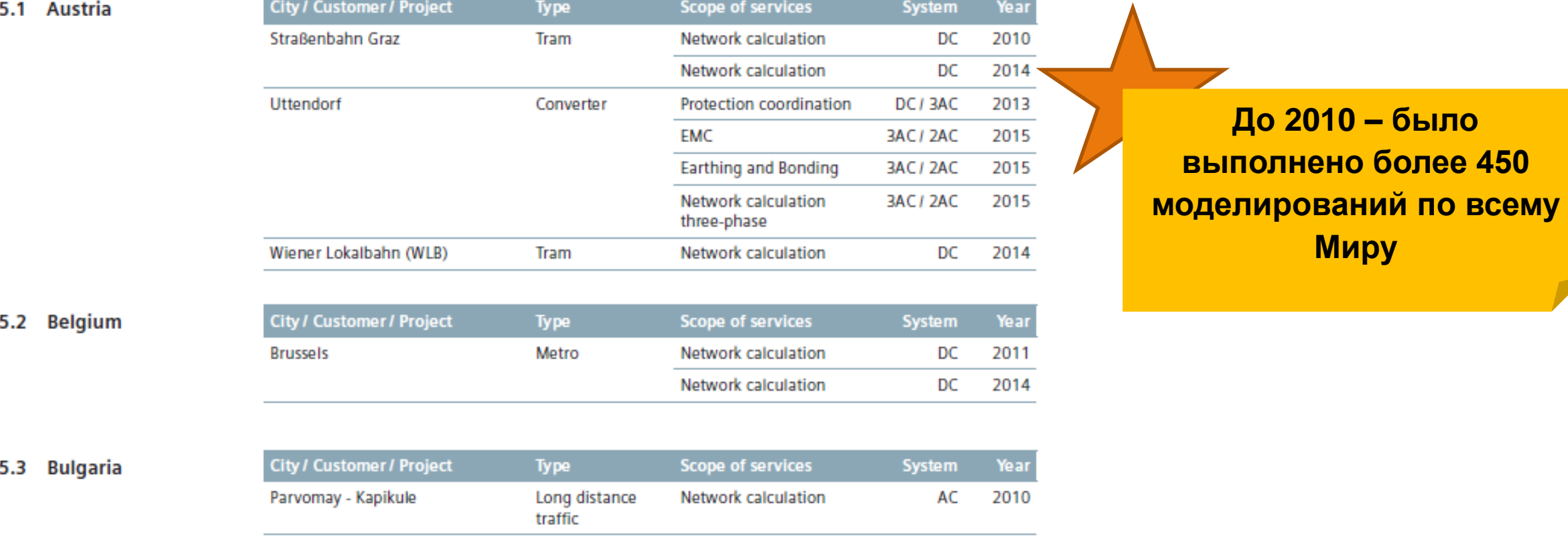

### **Референции**

5.9 Germany

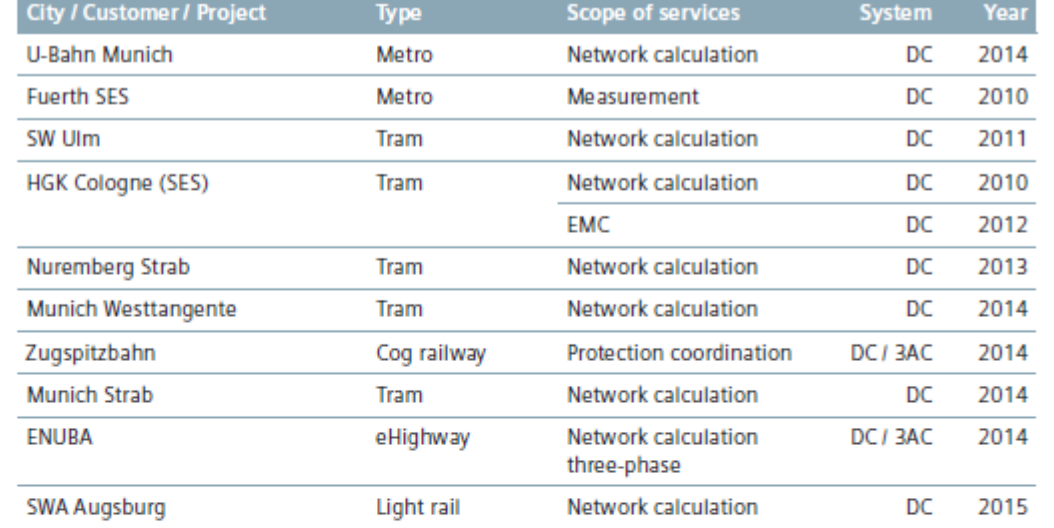

5.10 Greece

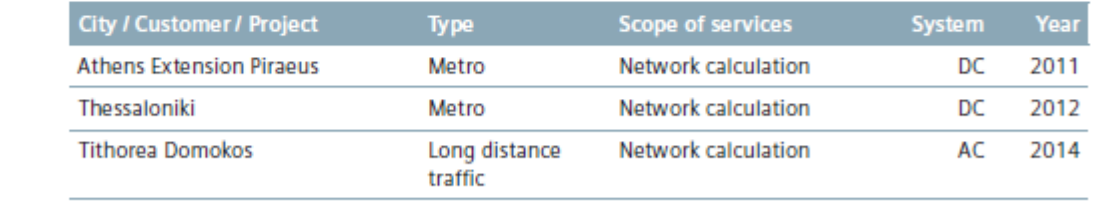

5.11 Hungary

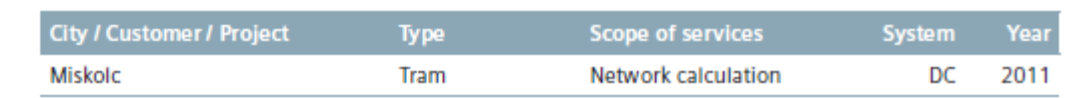

**До 2010 – было выполнено более 450 моделирований по всему Миру**

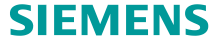

# **Референции – Пример линии 1 и 2 – 750В (DC)**

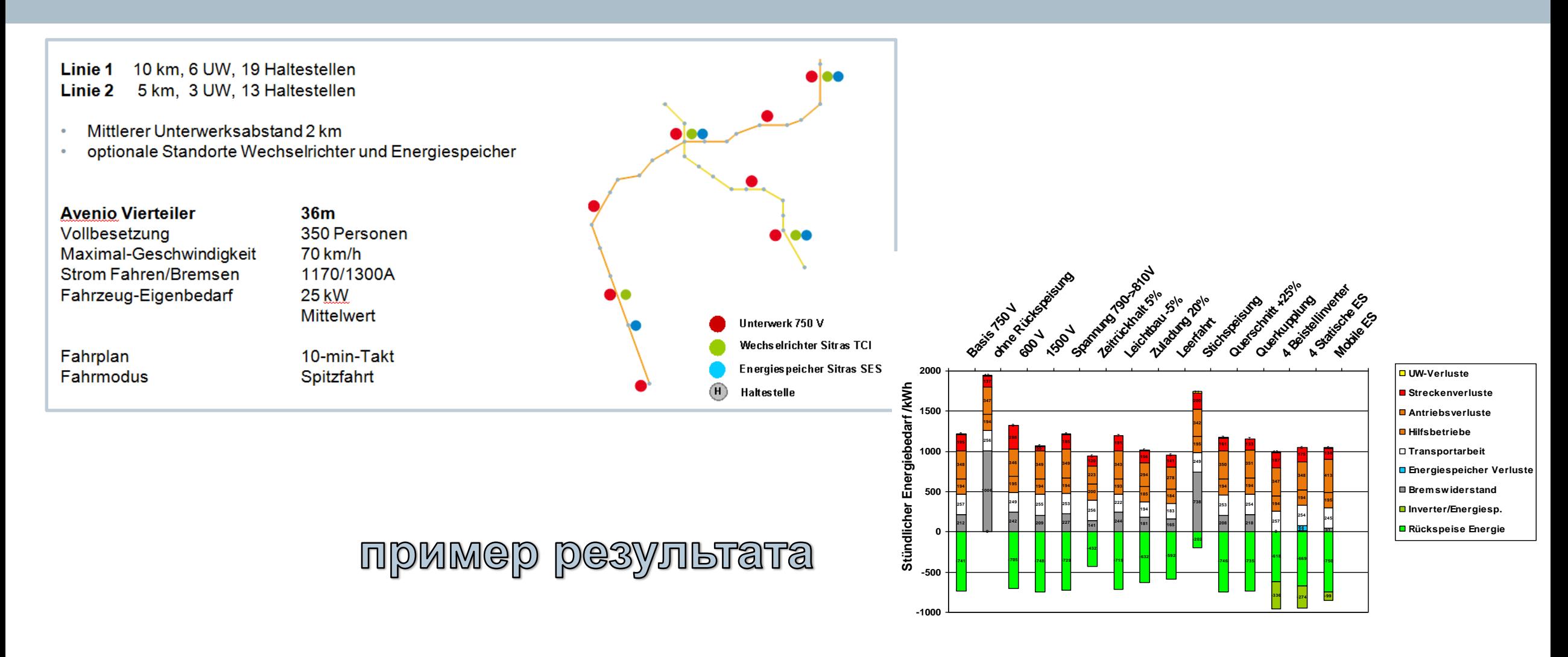

#### **Пример полученных результатов. Выбраны 15 возможных сценариев**

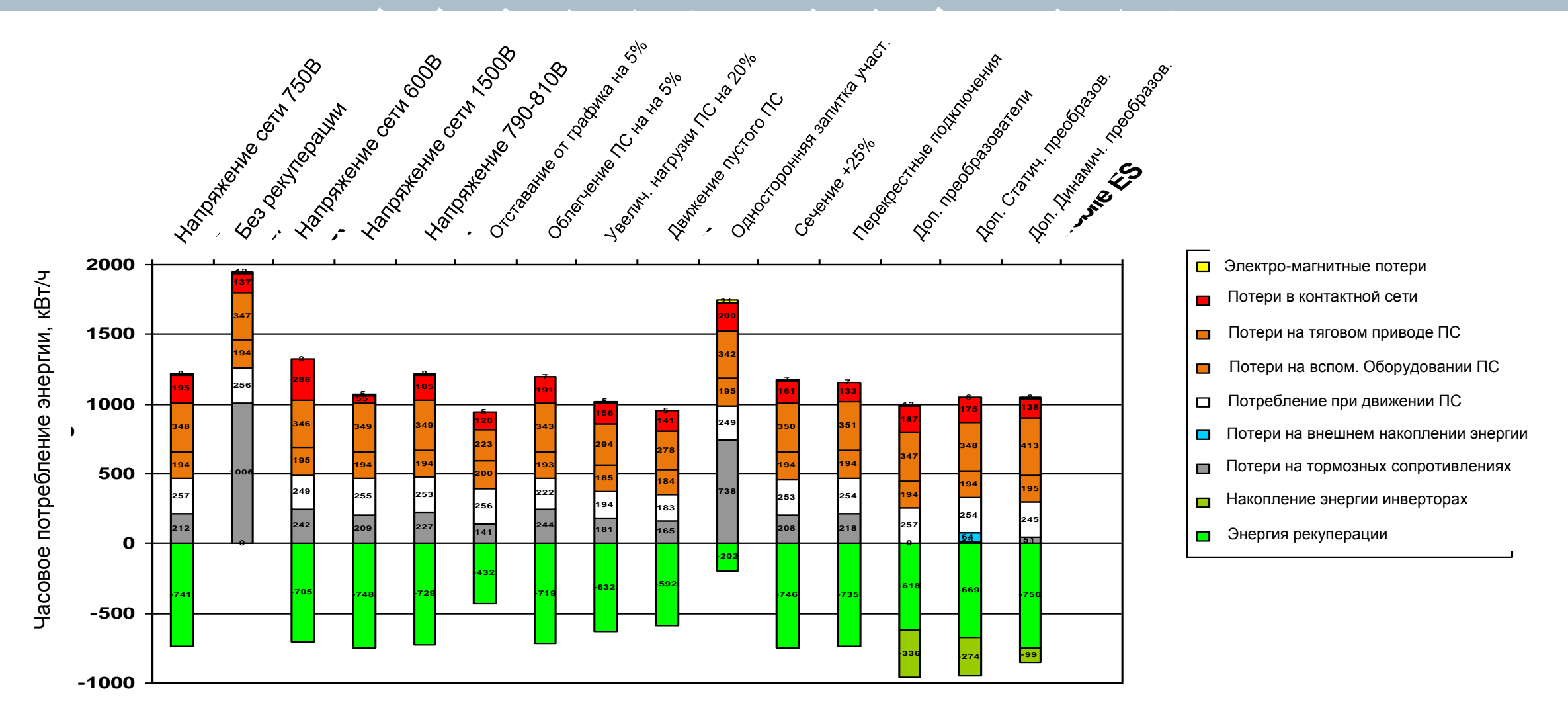

# **Референция – Участок Пекин – Тяньцзинь – 25kV AC**

#### $\overline{2}$ Line Beijing - Tianjin

The development of population in China's capital and in the surrounding cities needs powerful traffic connections. This applies especially to the connection between Beijing and the Tianjin Binhai area. The JingJin-DPL high-speed line was, therefore, planned to improve the traffic situation between the two cities with the target to reduce the travel time from 70 min to only 30 min

The project was carried out as a turnkey project comprising investments of 2,5 Billion US Dollar. The construction period was 27 months only. The engineering activities started in 2005 for bridges and other civil engineering works.

A consortium consisting of Siemens AG, Siemens Limited China and two local installation companies was awarded with the contract for the design, supply and construction of the electrical equipment of the line with 117 km length and built on a completely new right of way (Figure 1). It runs mainly on a

TABLE 2

Condition

1

2

 $\overline{\mathbf{3}}$ 

 $\overline{4}$ 

5

6

**Operational conditions.** 

**Substations** 

in operation

TSS1, TSS2

**TSS1, TSS2** 

**TSS1, TSS2** 

**TSS1, TSS2** 

**TSS1** 

**TSS1** 

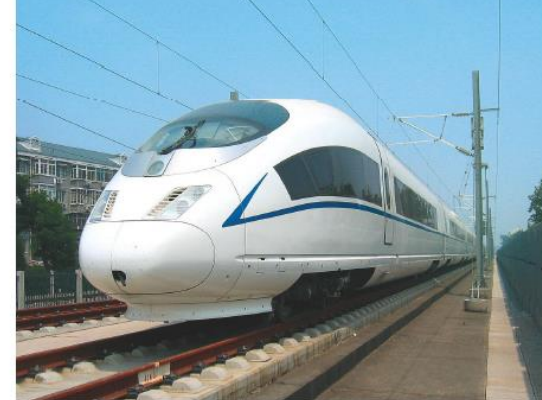

**Head way** 

min

 $\overline{3}$ 

 $\mathbf{Q}$ 

5

12

12

25

Speed

 $km/h$ 

300

300

350

350

300

300

Figure 3: High-speed train Siemens Velaro CRH3.

**Train consist** 

8 cars CRH3

8 cars CRH3

8 cars CRH3

 $2\times8$  cars

 $2 \times 8$  cars

 $2 \times 8$  cars

CRH3

CRH3

CRH3

#### $\overline{\bf{4}}$ System design with Sitras Sidytrac

#### 4.1 Tasks of the program

For the design process of traction power supply (TPS) Siemens uses Sitras Sidytrac, which allows the simulation of the complete traction power supply during scheduled train operation. In principle, the design of a power supply system includes the determination of the power requirements, the substation location and ratings as well as the rating of the components. For this purpose, the use of software tools that combine the simulation of train operation with the calculation of the electric network is essential. Sitras Sidytrac contains the electrical model for the return circuit and the earth return circuit in order to be able to verify electrical safety and protection of installations in case of faults as well as for satisfying the requirements for electromagnetic compatibility.

The design steps follow the railway electrification system requirements including the main components and their ratings. A stepwise approach allows an inte-

#### 5.2 High-voltage connection

Concerning the connection to the high-voltage grid the voltage unbalance, flicker, harmonics as well as the power factor were essential and decisive for the acceptance by the national grid operator. The studies were based on a network calculation with a simulated train operation for the conditions described in clause 5.1.

In order to reduce the voltage unbalance the two traction transformers of a substation are connected to different phases of a 220 kV circuit in a VV-connection as shown in Figure 8. The second 220 kV circuit is on standby for the second transformer group and, therefore, not considered in the study.

#### 5.6 Protection relay coordination

The overhead contact line is protected by over-current relays and by distance relays. Over-current protection of the upstream transformer feeders mainly acts as busbar protection and as a backup protection to the line feeders. For the line feeders operational currents cannot be distinguished clearly from short-circuit current in all cases. The distance protection evaluates the impedance derived from the busbar voltage and line feeder current together with the corresponding phase angle. In case of 2AC 50/25kV autotransformer systems the current of the line feeder plus the negative feeder have to be considered together.

The relay coordination of autotransformer systems requires complex investigations for all short-circuit situations as well as for the operation situation. Sitras Sidytrac generates the R-X-impedance trajectory and the impedance and phase angle versus the line for the setting of the distance relays. Figure 16 shows the impedance of the line feeders for track 1 and the corresponding parallel feeder of track 2, both for TSS1 and the switching station ATS3 towards Tianjin

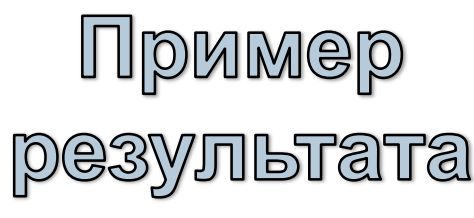

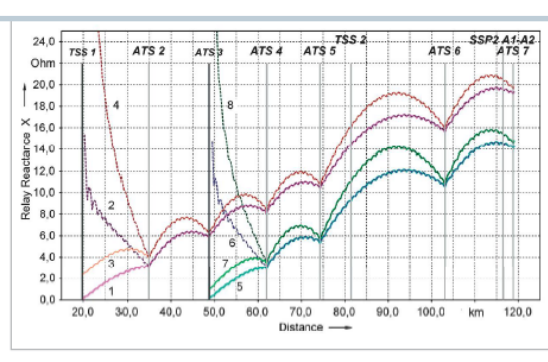

#### Figure 16:

Relay impedance of the line feeder for normal operation and short circuit related protection zones

Fault impedance of line feeders Track 1, 2 (Tr1, Tr2) between contact line and running rail (CL-RR) or negative feeder and running rail (NF-RR)

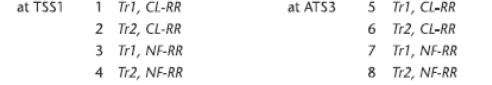

#### **Контакты**

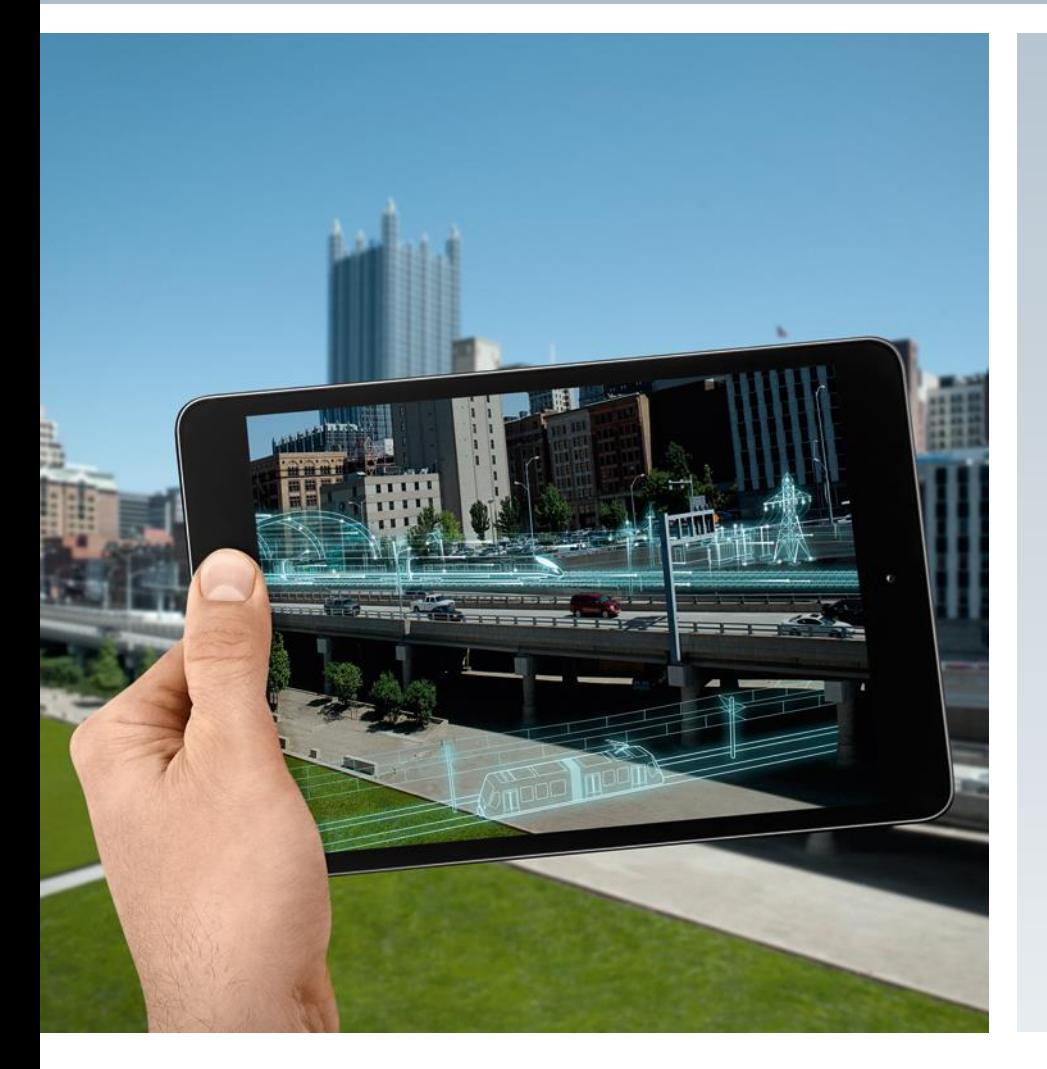

**Dipl. Ing. Дмитро Чорненький** Директор департаменту "по роботі з ключовими кліентами" ДП "Сіменс Україна"

вул. Ярославська, 58 Київ Mobile: +38 068 392 2468

E-mail: [dmytro.chornenky@siemens.com](mailto:dmytro.chornenky@siemens.com)

**Dipl. Ing. Christoph Ebersdorfer** CEE Business Project and Sales Manager RC-AT MO TPE RE

Siemensstrasse 90 1210 Vienna Mobile: +43 664 615 36 40

E-mail: [christoph.ebersdorfer@siemens.com](mailto:christoph.ebersdorfer@siemens.com)